# **Setup Software for Servo Systems**

# **SigmaWin+**

#### **Programming tool for configuring and parameter setting of the Sigma and SmartStep Servo Systems**

- The WINDOWS interface makes for simple handling and convenient working.
- Description of all the parameters with setting ranges and factory settings
- Fast Comisioning
- Parameters Setting
- Variables Monitoring
- Digital oscilcospe

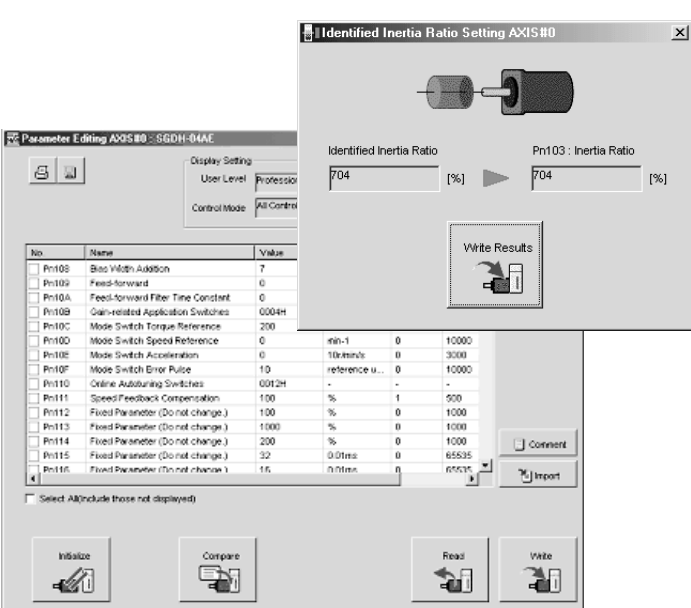

# **Specifications**

## **Functions**

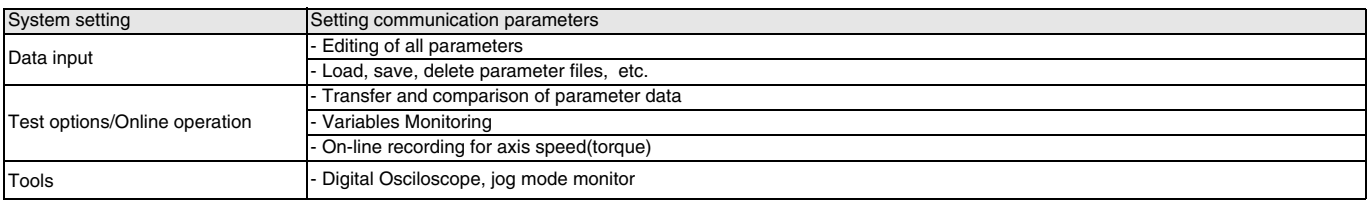

## **Operating Enviroment**

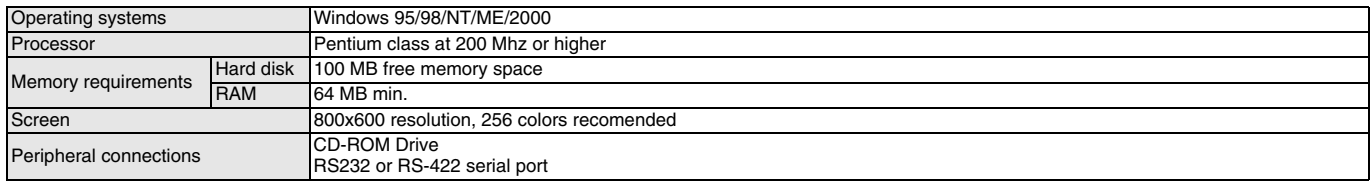

#### **Compatible Units**

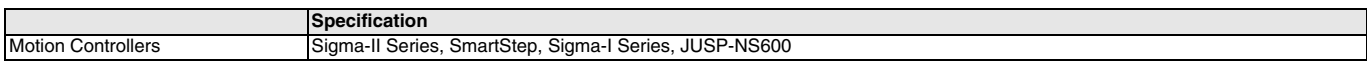

# **Software**

#### **Software**

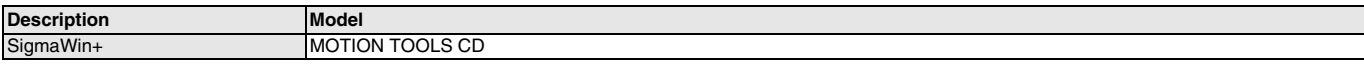

#### **Cables**

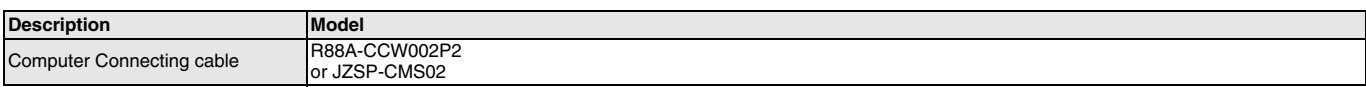

ALL DIMENSIONS SHOWN ARE IN MILLIMETERS.

To convert millimeters into inches, multiply by 0.03937. To convert grams into ounces, multiply by 0.03527.

Cat. No. I30E-EN-01

In the interest of product improvement, specifications are subject to change without notice.